## MNIST SET

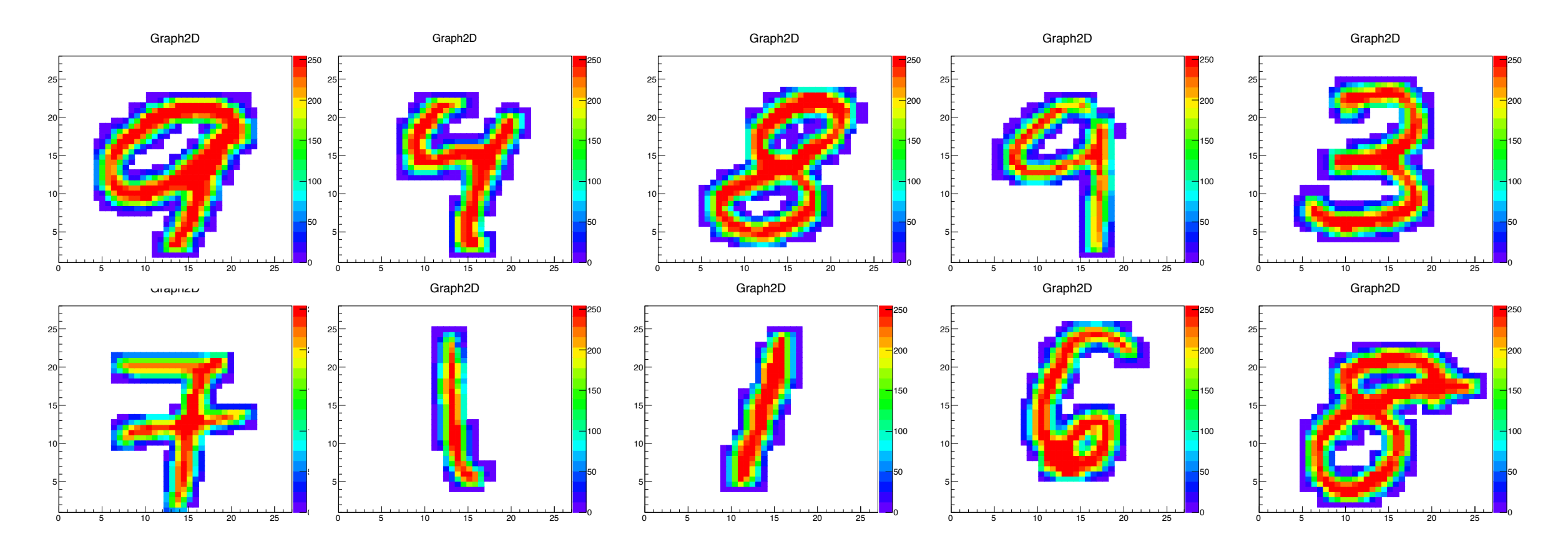

• Set of handwritten numbers that serve as a benchmark for machine learning algorithms

## TENSORFLOW EXAMPLE

```
W = tf.Variable(tf.zeros([784, 10]))b = tf.Variable(tf.zeros([10]))y = tf.nn.softmax(tf.matmul(x, W) + b)y = tf.placeholder(tf.float32, [None, 10])x = tf.placeholder(tf.float32, [None, 784])
```

```
cross entropy = tf.reduce mean(-tf.reduce sum(y * tf.log(y), reduction indices=[1
```

```
train step = tf.train.GradientDescentOptimizer(0.5).minimize(cross entropy)
```

```
sess = tf.InteractiveSession()
```

```
tf.global_variables_initializer().run()
```

```
for in range(1000):batch xs, batch ys = mnist.train.next_batch(100)
sess.run(train step, feed dict={x: batch xs, y : batch ys})
```
accuracy = tf.reduce mean(tf.cast(correct prediction, tf.float32))

- Very compact python code to define, train, and test neural network
- Would be nice to have some diagnostics....

## SOME EXAMPLES

• Use pyROOT to embed ROOT code/objects into python code and record details

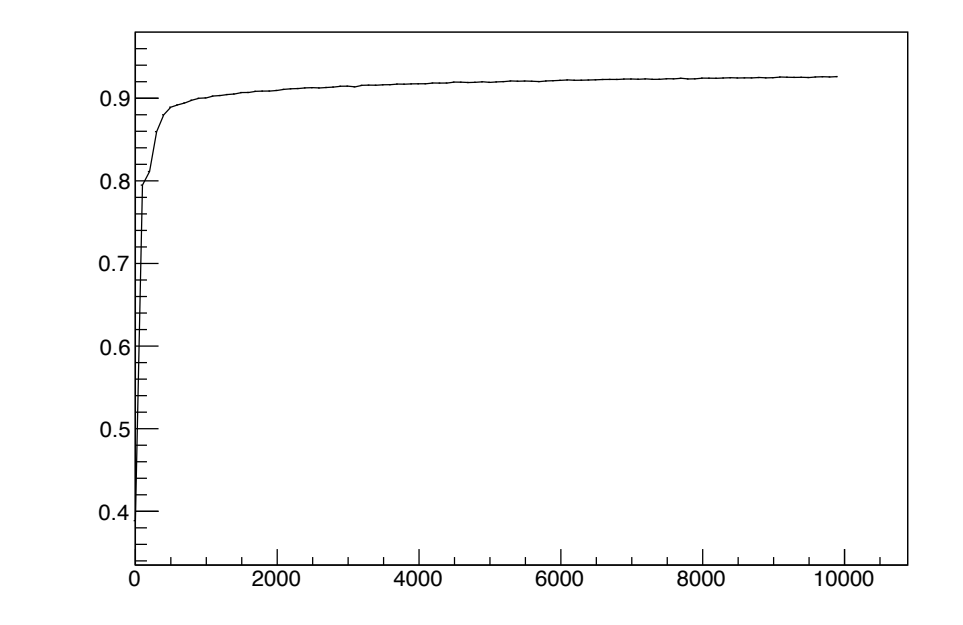

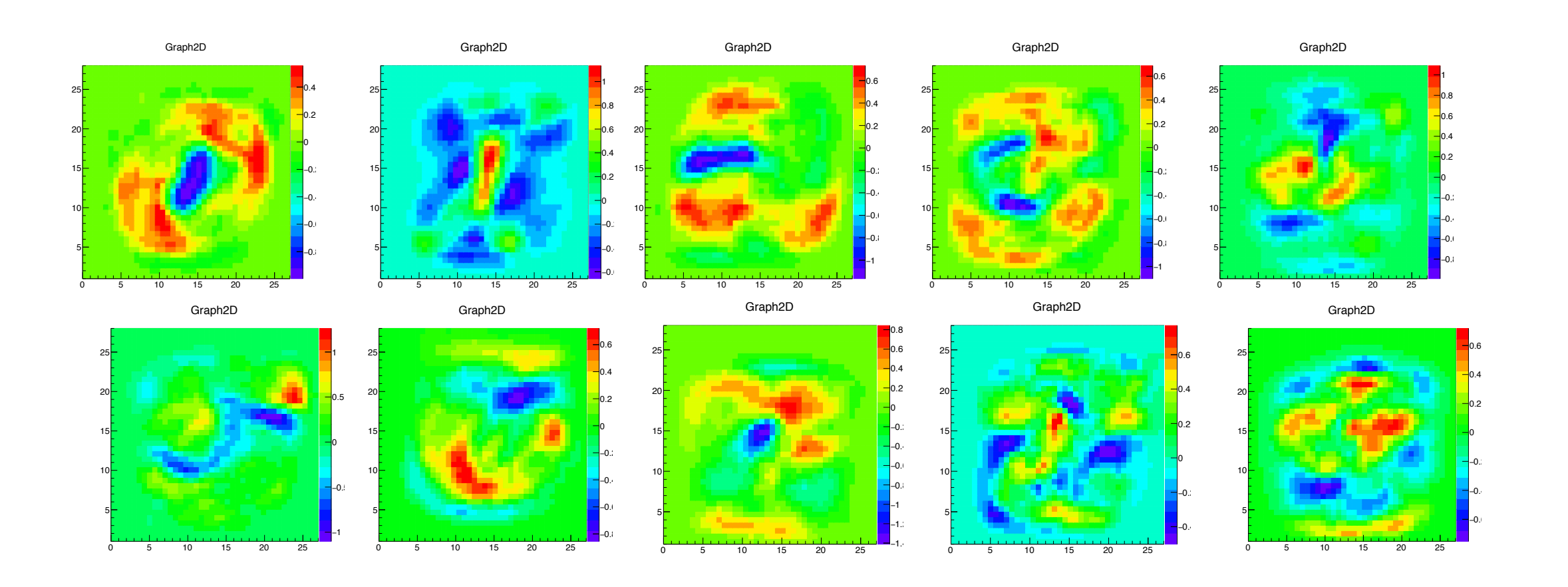